## 0 A.D. game: Vulkan API Vladislav Belov

<span id="page-0-0"></span>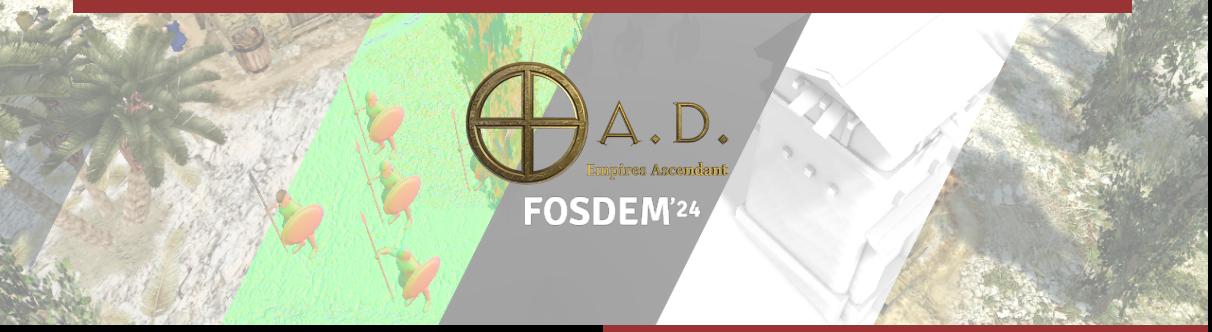

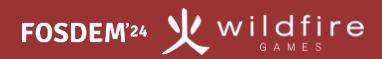

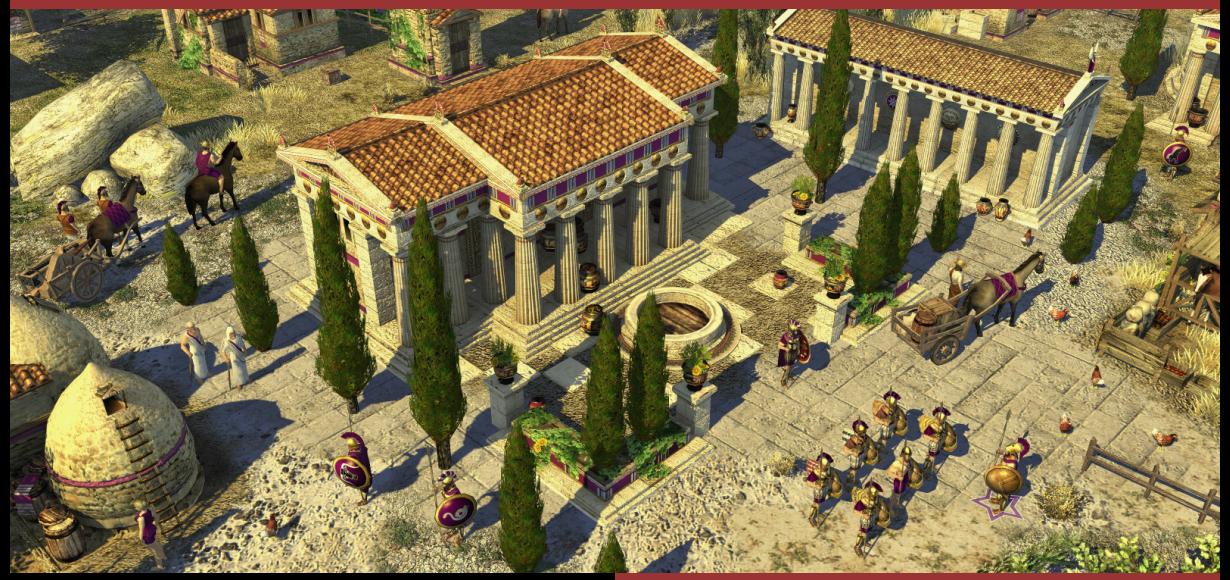

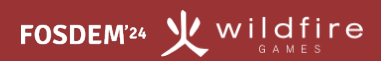

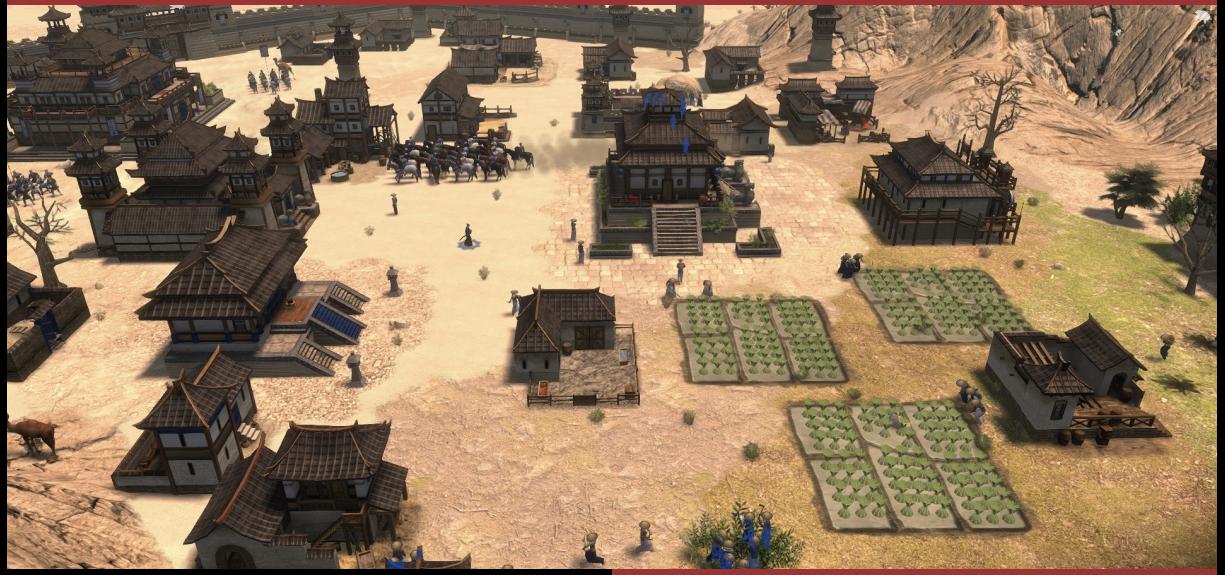

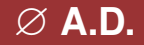

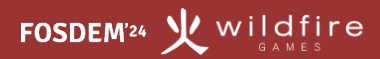

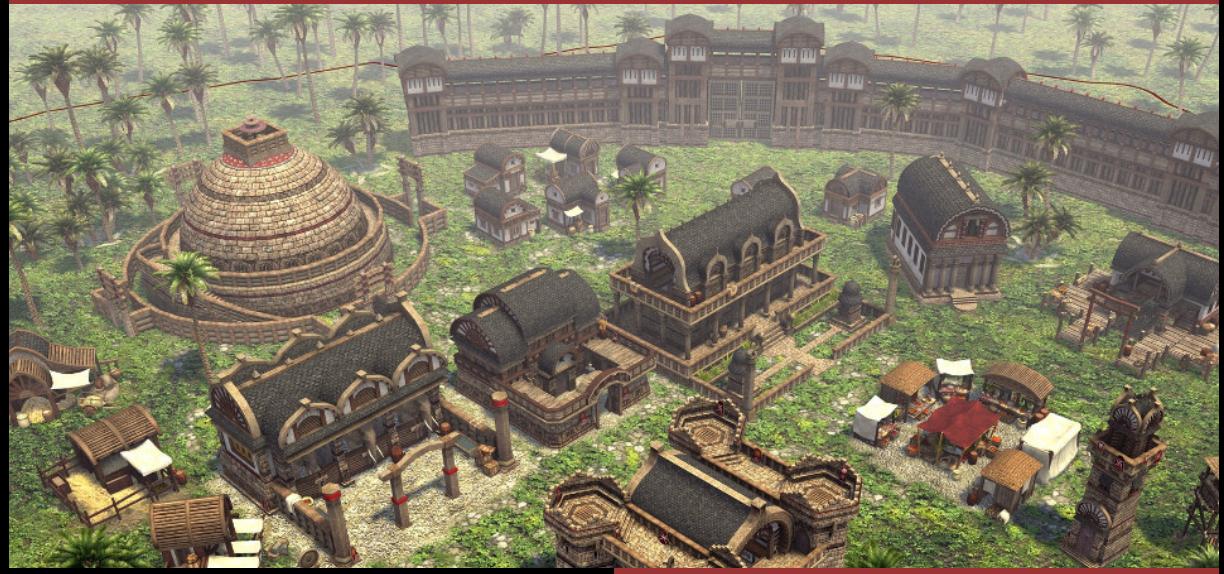

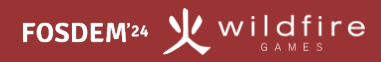

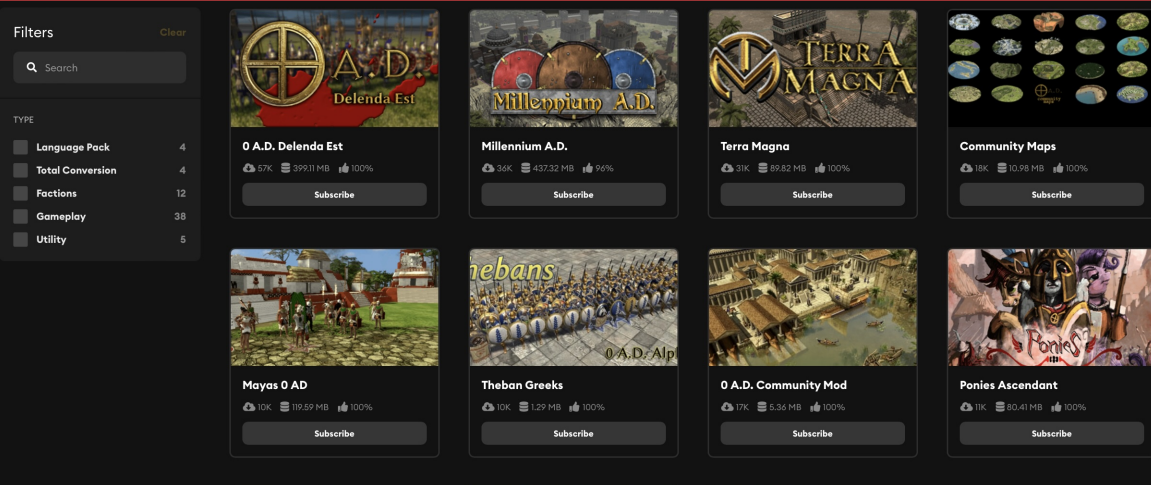

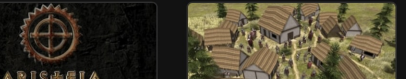

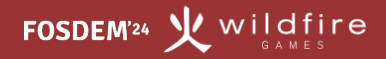

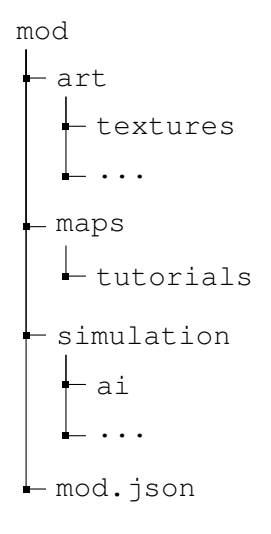

# **Graphics**

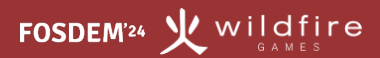

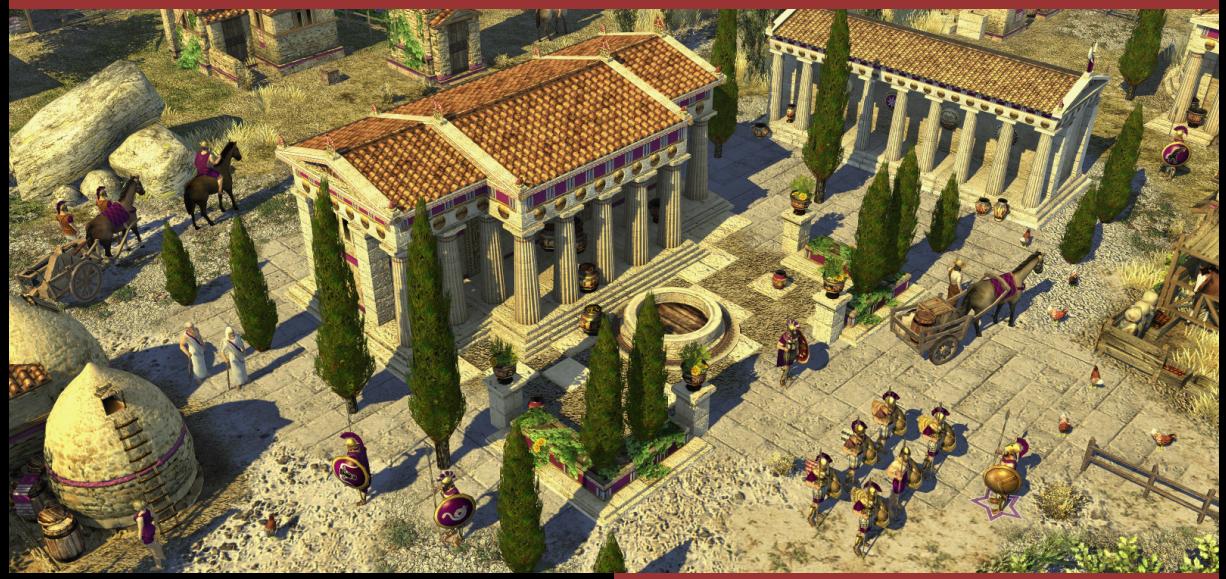

### **Structure Before**

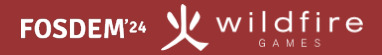

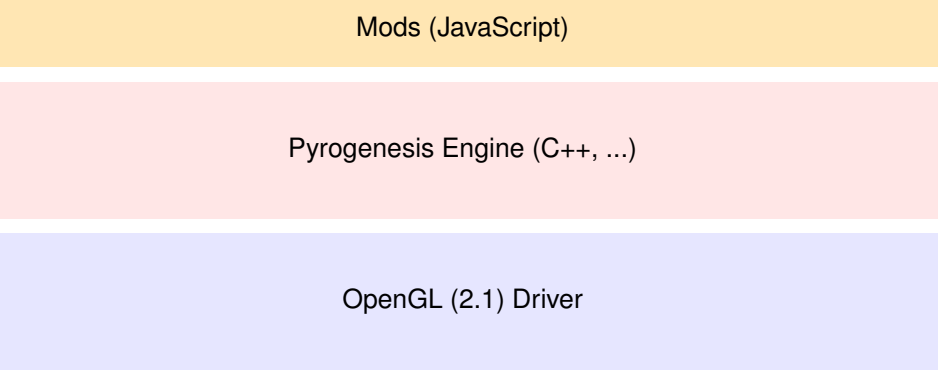

**GPU** 

glDepthMask(0);

CPatchRData::RenderBlends(visiblePatches, context, shadow);

CDecalRData::RenderDecals(visibleDecals, context, shadow);

```
g_Renderer.BindTexture(1, 0);
g_Renderer.BindTexture(2, 0);
g_Renderer.BindTexture(3, 0);
```

```
glDepthMask(1);
glBlendFunc(GL_SRC_ALPHA, GL_ONE_MINUS_SRC_ALPHA);
glDisable(GL_BLEND);
```
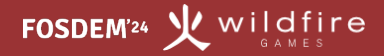

- CPU performance and unpredictable cost of some function calls
- No proper queries for supported features/GPUs
- Lack of additional/debug validations
- Single-threaded

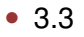

- 3.3.0
- 3.3.0 Build 8.0.0.1000
- 3.3.9000 Compatibility Profile Context
- 3.3 (Compatibility Profile) Mesa 23.1.2
- 3.3 Mesa 21.3.5
- 3.3 ATI-4.8.101
- 3.3 NVIDIA-10.17.5 355.10.05.45f01

- Radeon RX 550
- Radeon (TM) RX 550
- Radeon(TM) RX 550
- Radeon RX550/550 Series
- AMD Radeon RX 550 / 550 Series
- AMD Radeon RX 550 Series
- AMD Radeon RX550 series

### **Structure Before**

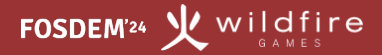

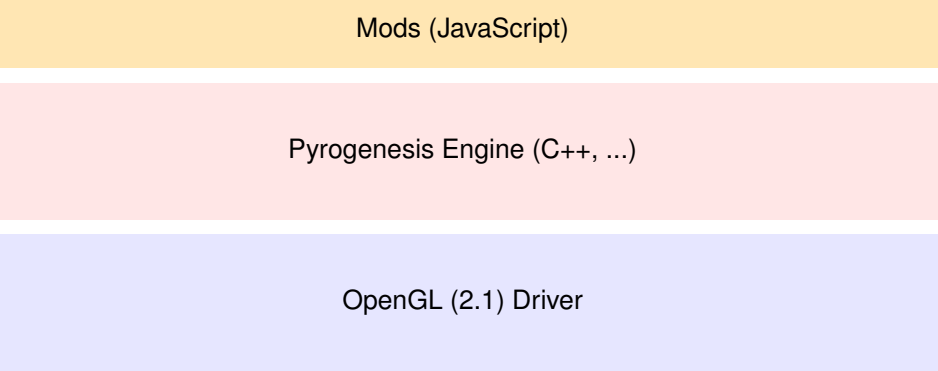

**GPU** 

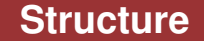

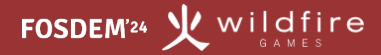

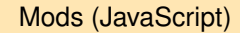

Pyrogenesis Engine (C++, ...)

OpenGL Backend

OpenGL Driver

**GPU** 

#### **Interfaces**

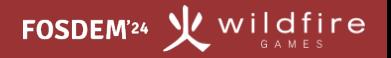

#### **class IDevice**

```
{
 // ...
 virtual std:: unique ptr<ITexture> CreateTexture(
   const char* name, const ITexture::Type type, const uint32_t usage,
   const Format format, const uint32_t width, const uint32_t height,
   const Sampler::Desc& defaultSamplerDesc, const uint32_t MIPLevelCount,
   const uint32_t sampleCount) = 0;
 // ...
};
```
#### **class IDeviceCommandContext**

```
{
 // ...
 virtual void SetTexture(const int32_t bindingSlot, ITexture* texture) = 0;
 // ...
};
```
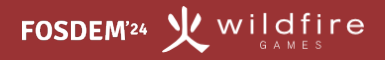

### CPatchRData::RenderBlends( deviceCommandContext, m->blendVertexInputLayout, visiblePatches, context, shadow);

CDecalRData::RenderDecals( deviceCommandContext, m->decalsVertexInputLayout, visibleDecals, context, shadow);

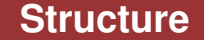

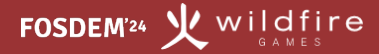

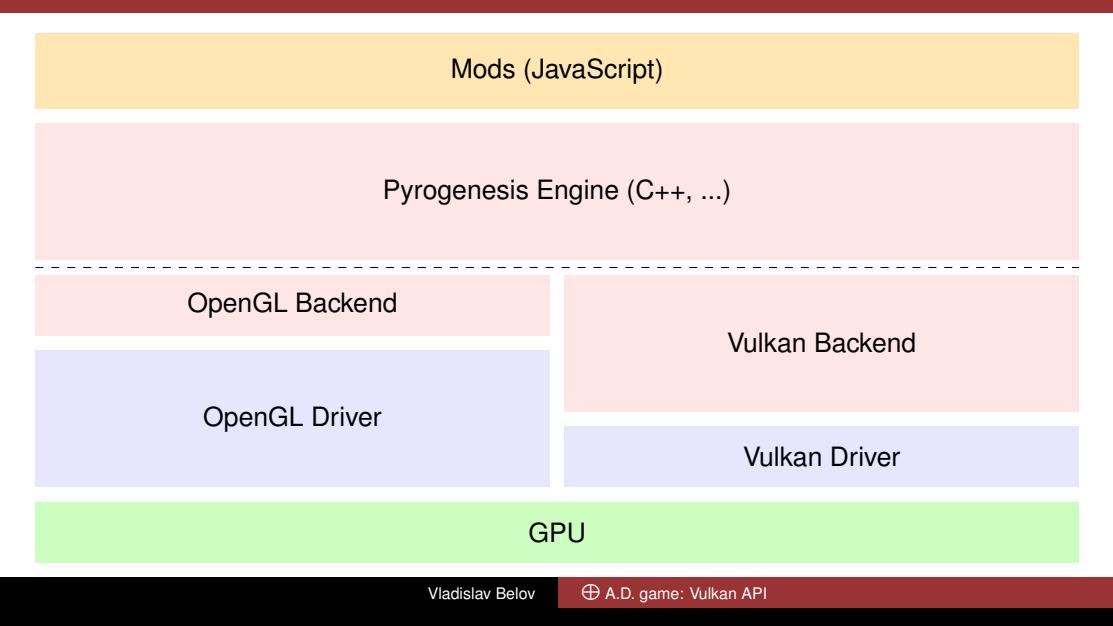

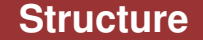

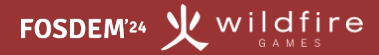

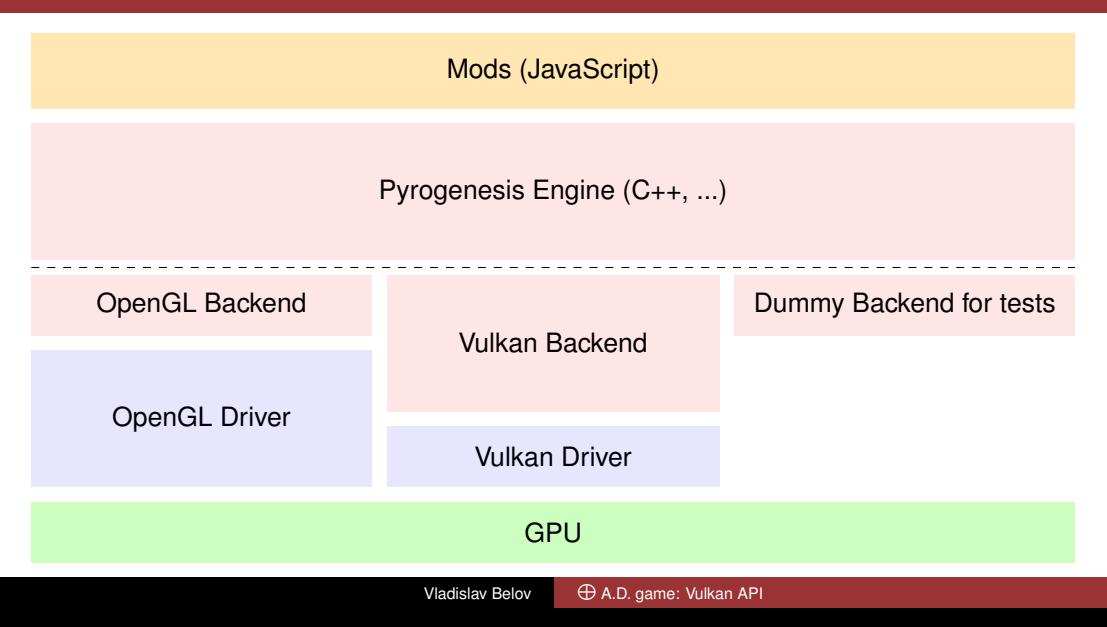

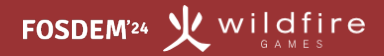

- OpenGL backend ∼4k lines of code
- Vulkan backend ∼8k + VMA ∼17k lines of code

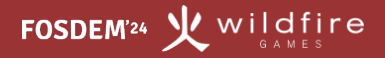

- From 2021 to 2023 it took 1.5-2 months of full time work in total to add the abstraction
- About 2 weeks of full time work in total to add the Vulkan backend
- Validation layers
- Proper information about GPU and its Vendor
- Possible multi-threading support
- Performance

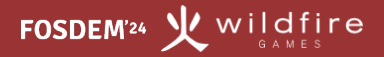

- Definitely!
- Performance (up to 3x times faster for some platforms)
- Stability and more predictable behavior (less amount of silent errors)
- Features (modern GPU functionality)
- Ideally yes!
- If your engine/application supports Vulkan enable it
- If you can relatively easy switch to Vulkan (or a third party library which supports Vulkan) - do it
- If you use an own custom engine spend time on it only if you need it

<span id="page-22-0"></span>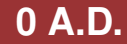

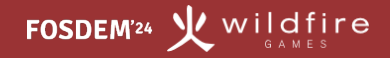

# If you enjoy creating games, you will always be welcome!

play0ad.com trac.wildfiregames.com/wiki/WikiStart vladislavbelov at wildfiregames.com

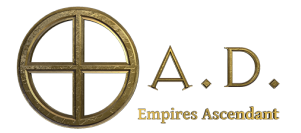